# **Montag, 23.3.2020**

#### **Mathe**

Heute schauen wir uns an, wie man selbst Diagramme zeichnet. Schlag dazu dein Buch auf S. 188 auf.

Zuerst betrachten wir S.188/1: Es geht um die Verteilung von Augenfarben in einer Klasse. Lies den Text durch und schaue dir dann die Tabelle dazu an.

Als nächstes gehen wir zur Aufgabe S. 188/2: Hier werden die Ergebnisse, die du schon in der Tabelle gesehen hast, in verschiedenen Diagrammen dargestellt. Das erste Diagramm ist ein Säulendiagramm, die anderen beiden nennt man Balkendiagramme.

Betrachte genau, wie die drei Diagramme aufgebaut sind (Was wird mit der y-Achse gezeigt, was wird mit der x-Achse gezeigt?) und lies dir die drei Aussagen der Schüler (Maria, Robert, Magdalena) durch, die neben den Diagrammen stehen.

Beantworte dann die folgenden Fragen über die drei Diagramme schriftlich in dein Übungsheft:

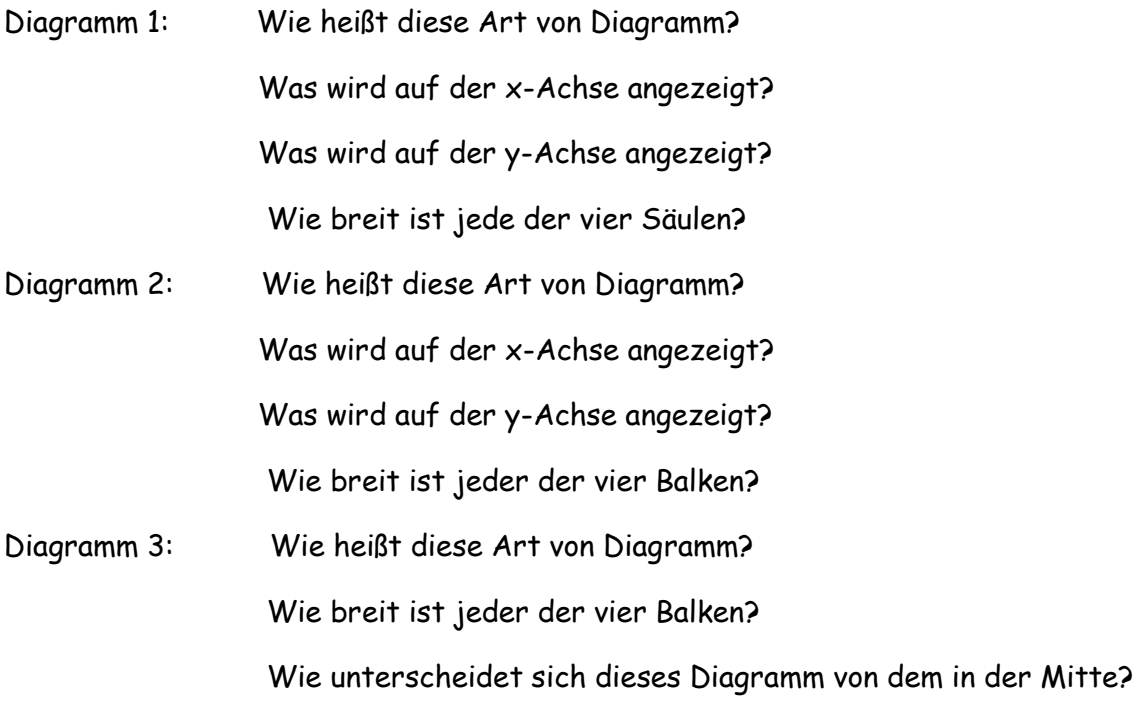

Wenn ihr die Fragen beantwortet habt, übernehmt ihr bitte diesen Eintrag in euer Mathe-Merkheft. Denkt daran, ordentlich zu arbeiten und genau abzuzeichnen! Was in Klammern steht, sollst du nicht schreiben, sondern machen!

### **2. So zeichnet man ein Diagramm**

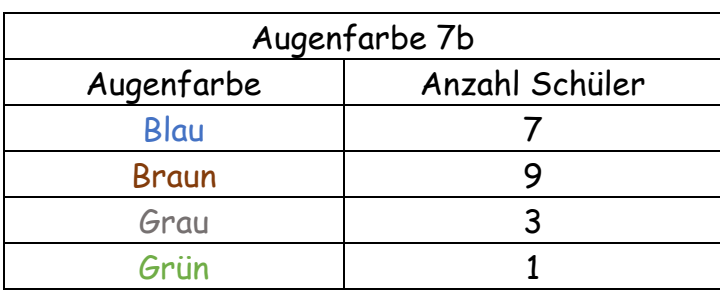

Zunächst braucht man Daten für ein Diagramm, z.B.:

Dann muss man entscheiden, welche Art von Diagramm man zeichnen möchte.

## **Säulendiagramm**

(Hier zeichnest du bitte das **erste** Diagramm von S. 188/2 genau ab! Kästchen zählen und wenn möglich Farben benutzen!)

 $\rightarrow$  Auf der y-Achse wird die Anzahl der Schüler angezeigt. Überlege dir vor dem Zeichnen, wie lange sie sein muss!

- $\rightarrow$  Zeichne die Säulen immer gleich breit!
- → Lass ein Kästchen Platz zwischen jeder Säule!

## **Balkendiagramm**

(Hier zeichnest du bitte das **dritte** Diagramm von S. 188/2 genau ab! Kästchen zählen und wenn möglich Farben benutzen!)

 $\rightarrow$  Auf der x-Achse wird die Anzahl der Schüler angezeigt. Überlege dir vor dem Zeichnen, wie lange sie sein muss!

- $\rightarrow$  Zeichne die Balken immer gleich breit!
- $\rightarrow$  Lass ein Kästchen Platz zwischen den Balken!

#### **Englisch**

p. 56 ex 1 a

Antworte bitte nicht nur mit einem Wort, sondern schreibe jede Antwort so:

I need to click on \_\_\_\_\_\_\_\_\_ if I want \_\_\_\_\_\_\_\_\_\_

Bsp: I need to click on Üben/Lernen if I want to see my homework.

P56 ex 1 b

Du darfst hier alle Fragen auf DEUTSCH beantworten.